**Dors ma colombe**

**(Noël alsacien)**

Chant traditionnel

[le](textedit://D:/Documents%20and%20Settings/corpsyphonie/Bureau/trucs%20�%20mettre%20sur%20le%20site/En%20cours/Dors-ma-colombe.ly:103:7:7)  $\overline{\bullet}$ [soir](textedit://D:/Documents%20and%20Settings/corpsyphonie/Bureau/trucs%20�%20mettre%20sur%20le%20site/En%20cours/Dors-ma-colombe.ly:103:10:10)  $\overline{\phantom{0}}$ [tom](textedit://D:/Documents%20and%20Settings/corpsyphonie/Bureau/trucs%20�%20mettre%20sur%20le%20site/En%20cours/Dors-ma-colombe.ly:103:15:15)  $\overline{\phantom{0}}$ [Dors](textedit://D:/Documents%20and%20Settings/corpsyphonie/Bureau/trucs%20�%20mettre%20sur%20le%20site/En%20cours/Dors-ma-colombe.ly:103:2:2)  $\overline{\epsilon}$  $\frac{1}{\sqrt{2}}$  $\overline{\phantom{0}}$ [be](textedit://D:/Documents%20and%20Settings/corpsyphonie/Bureau/trucs%20�%20mettre%20sur%20le%20site/En%20cours/Dors-ma-colombe.ly:103:21:21) **b**  $\frac{1}{2}$  $\bigoplus_{p\geq 0}$ <u>. .</u> [Dors](textedit://D:/Documents%20and%20Settings/corpsyphonie/Bureau/trucs%20�%20mettre%20sur%20le%20site/En%20cours/Dors-ma-colombe.ly:102:2:2) [ma](textedit://D:/Documents%20and%20Settings/corpsyphonie/Bureau/trucs%20�%20mettre%20sur%20le%20site/En%20cours/Dors-ma-colombe.ly:102:7:7) co lom [-](textedit://D:/Documents%20and%20Settings/corpsyphonie/Bureau/trucs%20�%20mettre%20sur%20le%20site/En%20cours/Dors-ma-colombe.ly:103:19:19) be, Dors le soir tom - $\overline{\epsilon}$ [co](textedit://D:/Documents%20and%20Settings/corpsyphonie/Bureau/trucs%20�%20mettre%20sur%20le%20site/En%20cours/Dors-ma-colombe.ly:102:10:10)  $\overline{\qquad \qquad }$ }<br>4 <u>ទ</u>  $\overline{\phantom{a}}$ [-](textedit://D:/Documents%20and%20Settings/corpsyphonie/Bureau/trucs%20�%20mettre%20sur%20le%20site/En%20cours/Dors-ma-colombe.ly:102:17:17)  $\overline{1}$  $\overline{\phantom{a}}$ [be,](textedit://D:/Documents%20and%20Settings/corpsyphonie/Bureau/trucs%20�%20mettre%20sur%20le%20site/En%20cours/Dors-ma-colombe.ly:102:19:19)  $\overline{\bullet}$ [lom](textedit://D:/Documents%20and%20Settings/corpsyphonie/Bureau/trucs%20�%20mettre%20sur%20le%20site/En%20cours/Dors-ma-colombe.ly:102:13:13) :  $\overline{P}$ [l'en](textedit://D:/Documents%20and%20Settings/corpsyphonie/Bureau/trucs%20�%20mettre%20sur%20le%20site/En%20cours/Dors-ma-colombe.ly:104:24:24) ╊┓ [fant](textedit://D:/Documents%20and%20Settings/corpsyphonie/Bureau/trucs%20�%20mettre%20sur%20le%20site/En%20cours/Dors-ma-colombe.ly:104:29:29)  $\overline{\phantom{a}}$ [ge](textedit://D:/Documents%20and%20Settings/corpsyphonie/Bureau/trucs%20�%20mettre%20sur%20le%20site/En%20cours/Dors-ma-colombe.ly:104:18:18)  $\overline{\epsilon}$ [à](textedit://D:/Documents%20and%20Settings/corpsyphonie/Bureau/trucs%20�%20mettre%20sur%20le%20site/En%20cours/Dors-ma-colombe.ly:104:21:21)  $\frac{1}{2}$ [Dieu](textedit://D:/Documents%20and%20Settings/corpsyphonie/Bureau/trucs%20�%20mettre%20sur%20le%20site/En%20cours/Dors-ma-colombe.ly:104:34:34)  $\overline{\bullet}$ [Chan](textedit://D:/Documents%20and%20Settings/corpsyphonie/Bureau/trucs%20�%20mettre%20sur%20le%20site/En%20cours/Dors-ma-colombe.ly:104:2:2) **b** - $\mathring{\Phi}_p$ 5  $\overline{\phantom{a}}$ [vier](textedit://D:/Documents%20and%20Settings/corpsyphonie/Bureau/trucs%20�%20mettre%20sur%20le%20site/En%20cours/Dors-ma-colombe.ly:104:13:13)  $\bullet$   $\bullet$   $\bullet$ [te](textedit://D:/Documents%20and%20Settings/corpsyphonie/Bureau/trucs%20�%20mettre%20sur%20le%20site/En%20cours/Dors-ma-colombe.ly:104:7:7)  $\overline{\phantom{a}}$ [la](textedit://D:/Documents%20and%20Settings/corpsyphonie/Bureau/trucs%20�%20mettre%20sur%20le%20site/En%20cours/Dors-ma-colombe.ly:104:10:10)  $\overline{\bullet}$ [som](textedit://D:/Documents%20and%20Settings/corpsyphonie/Bureau/trucs%20�%20mettre%20sur%20le%20site/En%20cours/Dors-ma-colombe.ly:106:11:11)  $\overline{\phantom{0}}$ [meil](textedit://D:/Documents%20and%20Settings/corpsyphonie/Bureau/trucs%20�%20mettre%20sur%20le%20site/En%20cours/Dors-ma-colombe.ly:106:15:15) :  $\overline{\epsilon}$ [on](textedit://D:/Documents%20and%20Settings/corpsyphonie/Bureau/trucs%20�%20mettre%20sur%20le%20site/En%20cours/Dors-ma-colombe.ly:106:8:8)  $\overline{\phantom{0}}$ [le](textedit://D:/Documents%20and%20Settings/corpsyphonie/Bureau/trucs%20�%20mettre%20sur%20le%20site/En%20cours/Dors-ma-colombe.ly:106:22:22)  $\overline{\epsilon}$ [Dors](textedit://D:/Documents%20and%20Settings/corpsyphonie/Bureau/trucs%20�%20mettre%20sur%20le%20site/En%20cours/Dors-ma-colombe.ly:105:2:2)  $\overline{\bullet}$ [-](textedit://D:/Documents%20and%20Settings/corpsyphonie/Bureau/trucs%20�%20mettre%20sur%20le%20site/En%20cours/Dors-ma-colombe.ly:106:20:20)  $\frac{1}{\sqrt{2}}$  $\phi$  b  $\phi$ [moi](textedit://D:/Documents%20and%20Settings/corpsyphonie/Bureau/trucs%20�%20mettre%20sur%20le%20site/En%20cours/Dors-ma-colombe.ly:105:7:7)  $\overline{\epsilon}$ [je](textedit://D:/Documents%20and%20Settings/corpsyphonie/Bureau/trucs%20�%20mettre%20sur%20le%20site/En%20cours/Dors-ma-colombe.ly:105:11:11)  $\overline{\bullet}$ **b b**  $\frac{9}{4}$  $\overline{1}$  $\overline{\bullet}$ [le.](textedit://D:/Documents%20and%20Settings/corpsyphonie/Bureau/trucs%20�%20mettre%20sur%20le%20site/En%20cours/Dors-ma-colombe.ly:105:21:21)  $\overline{\phantom{a}}$ [veil](textedit://D:/Documents%20and%20Settings/corpsyphonie/Bureau/trucs%20�%20mettre%20sur%20le%20site/En%20cours/Dors-ma-colombe.ly:105:14:14) - le. [Quand](textedit://D:/Documents%20and%20Settings/corpsyphonie/Bureau/trucs%20�%20mettre%20sur%20le%20site/En%20cours/Dors-ma-colombe.ly:106:2:2)  $\overline{\phantom{a}}$  $\overline{\phantom{a}}$ [-](textedit://D:/Documents%20and%20Settings/corpsyphonie/Bureau/trucs%20�%20mettre%20sur%20le%20site/En%20cours/Dors-ma-colombe.ly:105:19:19) Ⴙ [ciel](textedit://D:/Documents%20and%20Settings/corpsyphonie/Bureau/trucs%20�%20mettre%20sur%20le%20site/En%20cours/Dors-ma-colombe.ly:107:30:30)  $\overline{\phantom{a}}$ [vri](textedit://D:/Documents%20and%20Settings/corpsyphonie/Bureau/trucs%20�%20mettre%20sur%20le%20site/En%20cours/Dors-ma-colombe.ly:107:15:15)  $\frac{1}{\beta}$ [grand](textedit://D:/Documents%20and%20Settings/corpsyphonie/Bureau/trucs%20�%20mettre%20sur%20le%20site/En%20cours/Dors-ma-colombe.ly:107:24:24)  $\frac{1}{2}$ [bleu](textedit://D:/Documents%20and%20Settings/corpsyphonie/Bureau/trucs%20�%20mettre%20sur%20le%20site/En%20cours/Dors-ma-colombe.ly:107:35:35)  $\blacksquare$ [On](textedit://D:/Documents%20and%20Settings/corpsyphonie/Bureau/trucs%20�%20mettre%20sur%20le%20site/En%20cours/Dors-ma-colombe.ly:107:2:2)  $\overline{\phantom{a}}$ [voit](textedit://D:/Documents%20and%20Settings/corpsyphonie/Bureau/trucs%20�%20mettre%20sur%20le%20site/En%20cours/Dors-ma-colombe.ly:107:5:5)  $\oint^p$  b d **b**  $\mathsf{b}$ **b**  $\frac{13}{6}$  $\overline{\phantom{a}}$ [r](textedit://D:/Documents%20and%20Settings/corpsyphonie/Bureau/trucs%20�%20mettre%20sur%20le%20site/En%20cours/Dors-ma-colombe.ly:107:19:19)  $\overline{\bullet}$ [le](textedit://D:/Documents%20and%20Settings/corpsyphonie/Bureau/trucs%20�%20mettre%20sur%20le%20site/En%20cours/Dors-ma-colombe.ly:107:21:21)  $\overline{ }$ [s'ou](textedit://D:/Documents%20and%20Settings/corpsyphonie/Bureau/trucs%20�%20mettre%20sur%20le%20site/En%20cours/Dors-ma-colombe.ly:107:10:10) ţ  $\overline{\bullet}$ [-](textedit://D:/Documents%20and%20Settings/corpsyphonie/Bureau/trucs%20�%20mettre%20sur%20le%20site/En%20cours/Dors-ma-colombe.ly:109:10:10) [l'en](textedit://D:/Documents%20and%20Settings/corpsyphonie/Bureau/trucs%20�%20mettre%20sur%20le%20site/En%20cours/Dors-ma-colombe.ly:109:12:12) [fant](textedit://D:/Documents%20and%20Settings/corpsyphonie/Bureau/trucs%20�%20mettre%20sur%20le%20site/En%20cours/Dors-ma-colombe.ly:109:17:17)  $\overline{\phantom{a}}$  $\overline{\phantom{0}}$ [cez](textedit://D:/Documents%20and%20Settings/corpsyphonie/Bureau/trucs%20�%20mettre%20sur%20le%20site/En%20cours/Dors-ma-colombe.ly:109:6:6)  $\begin{array}{ccc} \cdot & \cdot & \cdot & \cdot \\ \end{array}$ [dans](textedit://D:/Documents%20and%20Settings/corpsyphonie/Bureau/trucs%20�%20mettre%20sur%20le%20site/En%20cours/Dors-ma-colombe.ly:110:6:6)  $\overline{\bullet}$  $\overline{\phantom{a}}$ [Qui](textedit://D:/Documents%20and%20Settings/corpsyphonie/Bureau/trucs%20�%20mettre%20sur%20le%20site/En%20cours/Dors-ma-colombe.ly:110:2:2)  $\overline{\phantom{a}}$ [Chan](textedit://D:/Documents%20and%20Settings/corpsyphonie/Bureau/trucs%20�%20mettre%20sur%20le%20site/En%20cours/Dors-ma-colombe.ly:108:2:2)  $\overline{1}$ [tez](textedit://D:/Documents%20and%20Settings/corpsyphonie/Bureau/trucs%20�%20mettre%20sur%20le%20site/En%20cours/Dors-ma-colombe.ly:108:7:7) P  $\pmb{\phi}$  $17/$ **b**  $\mathsf{b}$ -R beaux an [ges,](textedit://D:/Documents%20and%20Settings/corpsyphonie/Bureau/trucs%20�%20mettre%20sur%20le%20site/En%20cours/Dors-ma-colombe.ly:108:20:20) [Ber](textedit://D:/Documents%20and%20Settings/corpsyphonie/Bureau/trucs%20�%20mettre%20sur%20le%20site/En%20cours/Dors-ma-colombe.ly:109:2:2) Ż  $\overline{\phantom{a}}$ P [an](textedit://D:/Documents%20and%20Settings/corpsyphonie/Bureau/trucs%20�%20mettre%20sur%20le%20site/En%20cours/Dors-ma-colombe.ly:108:17:17) :  $\overline{\bullet}$ [rê](textedit://D:/Documents%20and%20Settings/corpsyphonie/Bureau/trucs%20�%20mettre%20sur%20le%20site/En%20cours/Dors-ma-colombe.ly:111:9:9) [vant.](textedit://D:/Documents%20and%20Settings/corpsyphonie/Bureau/trucs%20�%20mettre%20sur%20le%20site/En%20cours/Dors-ma-colombe.ly:111:13:13)  $\overline{\mathbf{r}}$  $\overline{\phantom{a}}$ :  $\overline{\mathbf{r}}$  $\overline{a}$ [Chan](textedit://D:/Documents%20and%20Settings/corpsyphonie/Bureau/trucs%20�%20mettre%20sur%20le%20site/En%20cours/Dors-ma-colombe.ly:112:2:2)  $\blacksquare$ [ses](textedit://D:/Documents%20and%20Settings/corpsyphonie/Bureau/trucs%20�%20mettre%20sur%20le%20site/En%20cours/Dors-ma-colombe.ly:110:13:13)  $\overline{\bullet}$ [lan](textedit://D:/Documents%20and%20Settings/corpsyphonie/Bureau/trucs%20�%20mettre%20sur%20le%20site/En%20cours/Dors-ma-colombe.ly:110:17:17) 21 $\overline{\mathbb{Q}}^{\frac{1}{p}}$  $\frac{1}{2}$ - $\overline{\phantom{a}}$ [-](textedit://D:/Documents%20and%20Settings/corpsyphonie/Bureau/trucs%20�%20mettre%20sur%20le%20site/En%20cours/Dors-ma-colombe.ly:110:11:11) ses lan - [ges,](textedit://D:/Documents%20and%20Settings/corpsyphonie/Bureau/trucs%20�%20mettre%20sur%20le%20site/En%20cours/Dors-ma-colombe.ly:110:23:23)  $\overline{\bullet}$ [Rit](textedit://D:/Documents%20and%20Settings/corpsyphonie/Bureau/trucs%20�%20mettre%20sur%20le%20site/En%20cours/Dors-ma-colombe.ly:111:2:2)  $\overline{\phantom{a}}$ [en](textedit://D:/Documents%20and%20Settings/corpsyphonie/Bureau/trucs%20�%20mettre%20sur%20le%20site/En%20cours/Dors-ma-colombe.ly:111:6:6)  $\blacksquare$ [-](textedit://D:/Documents%20and%20Settings/corpsyphonie/Bureau/trucs%20�%20mettre%20sur%20le%20site/En%20cours/Dors-ma-colombe.ly:110:21:21)  $\overline{\phantom{a}}$ : R [Ber](textedit://D:/Documents%20and%20Settings/corpsyphonie/Bureau/trucs%20�%20mettre%20sur%20le%20site/En%20cours/Dors-ma-colombe.ly:113:2:2) [cez](textedit://D:/Documents%20and%20Settings/corpsyphonie/Bureau/trucs%20�%20mettre%20sur%20le%20site/En%20cours/Dors-ma-colombe.ly:113:6:6) Ż  $\overline{\epsilon}$  $\overline{\phantom{a}}$  é [-](textedit://D:/Documents%20and%20Settings/corpsyphonie/Bureau/trucs%20�%20mettre%20sur%20le%20site/En%20cours/Dors-ma-colombe.ly:114:11:11)  $\overline{\bullet}$ l'en fant [Qui](textedit://D:/Documents%20and%20Settings/corpsyphonie/Bureau/trucs%20�%20mettre%20sur%20le%20site/En%20cours/Dors-ma-colombe.ly:114:2:2)  $\overline{\phantom{a}}$ [dans](textedit://D:/Documents%20and%20Settings/corpsyphonie/Bureau/trucs%20�%20mettre%20sur%20le%20site/En%20cours/Dors-ma-colombe.ly:114:6:6)  $\overline{\phantom{a}}$  $\overline{\epsilon}$ [tez](textedit://D:/Documents%20and%20Settings/corpsyphonie/Bureau/trucs%20�%20mettre%20sur%20le%20site/En%20cours/Dors-ma-colombe.ly:112:7:7)  $\overline{\bullet}$ 25 [ges,](textedit://D:/Documents%20and%20Settings/corpsyphonie/Bureau/trucs%20�%20mettre%20sur%20le%20site/En%20cours/Dors-ma-colombe.ly:112:20:20) : P [beaux](textedit://D:/Documents%20and%20Settings/corpsyphonie/Bureau/trucs%20�%20mettre%20sur%20le%20site/En%20cours/Dors-ma-colombe.ly:112:11:11) **b**  $\frac{1}{2}$ **b** P [an](textedit://D:/Documents%20and%20Settings/corpsyphonie/Bureau/trucs%20�%20mettre%20sur%20le%20site/En%20cours/Dors-ma-colombe.ly:112:17:17)  $\pmb{\phi}$ ŕ  $\overline{\bullet}$ [vant.](textedit://D:/Documents%20and%20Settings/corpsyphonie/Bureau/trucs%20�%20mettre%20sur%20le%20site/En%20cours/Dors-ma-colombe.ly:115:13:13) [Chan](textedit://D:/Documents%20and%20Settings/corpsyphonie/Bureau/trucs%20�%20mettre%20sur%20le%20site/En%20cours/Dors-ma-colombe.ly:116:2:2)  $\frac{1}{\sqrt{2}}$  $\overline{\phantom{a}}$ [rê](textedit://D:/Documents%20and%20Settings/corpsyphonie/Bureau/trucs%20�%20mettre%20sur%20le%20site/En%20cours/Dors-ma-colombe.ly:115:9:9) :  $\blacklozenge$  $\overline{\phantom{a}}$  $\overline{a}$ [tez](textedit://D:/Documents%20and%20Settings/corpsyphonie/Bureau/trucs%20�%20mettre%20sur%20le%20site/En%20cours/Dors-ma-colombe.ly:116:7:7)  $\overline{\mathbb{Q}}^{\frac{1}{p}}$ **b**  $\overline{\phantom{a}}$ [ses](textedit://D:/Documents%20and%20Settings/corpsyphonie/Bureau/trucs%20�%20mettre%20sur%20le%20site/En%20cours/Dors-ma-colombe.ly:114:13:13)  $\overline{\phantom{a}}$ [lan](textedit://D:/Documents%20and%20Settings/corpsyphonie/Bureau/trucs%20�%20mettre%20sur%20le%20site/En%20cours/Dors-ma-colombe.ly:114:17:17) 29  $\overline{\epsilon}$ [Rit](textedit://D:/Documents%20and%20Settings/corpsyphonie/Bureau/trucs%20�%20mettre%20sur%20le%20site/En%20cours/Dors-ma-colombe.ly:115:2:2)  $\overline{\bullet}$ [en](textedit://D:/Documents%20and%20Settings/corpsyphonie/Bureau/trucs%20�%20mettre%20sur%20le%20site/En%20cours/Dors-ma-colombe.ly:115:6:6)  $\overline{\bullet}$ [-](textedit://D:/Documents%20and%20Settings/corpsyphonie/Bureau/trucs%20�%20mettre%20sur%20le%20site/En%20cours/Dors-ma-colombe.ly:114:21:21)  $\blacksquare$ [ges,](textedit://D:/Documents%20and%20Settings/corpsyphonie/Bureau/trucs%20�%20mettre%20sur%20le%20site/En%20cours/Dors-ma-colombe.ly:114:23:23)  $\overline{\phantom{a}}$ [Qui](textedit://D:/Documents%20and%20Settings/corpsyphonie/Bureau/trucs%20�%20mettre%20sur%20le%20site/En%20cours/Dors-ma-colombe.ly:118:2:2) [dans](textedit://D:/Documents%20and%20Settings/corpsyphonie/Bureau/trucs%20�%20mettre%20sur%20le%20site/En%20cours/Dors-ma-colombe.ly:118:6:6) [fant](textedit://D:/Documents%20and%20Settings/corpsyphonie/Bureau/trucs%20�%20mettre%20sur%20le%20site/En%20cours/Dors-ma-colombe.ly:117:17:17)  $\overline{\bullet}$   $\overline{\epsilon}$ [ses](textedit://D:/Documents%20and%20Settings/corpsyphonie/Bureau/trucs%20�%20mettre%20sur%20le%20site/En%20cours/Dors-ma-colombe.ly:118:13:13)  $\overline{\phantom{0}}$  p. [Ber](textedit://D:/Documents%20and%20Settings/corpsyphonie/Bureau/trucs%20�%20mettre%20sur%20le%20site/En%20cours/Dors-ma-colombe.ly:117:2:2)  $\overline{\epsilon}$ [beaux](textedit://D:/Documents%20and%20Settings/corpsyphonie/Bureau/trucs%20�%20mettre%20sur%20le%20site/En%20cours/Dors-ma-colombe.ly:116:11:11) **b** - $\mathring{\Phi}^{\mathfrak{p}}$ 33 R [cez](textedit://D:/Documents%20and%20Settings/corpsyphonie/Bureau/trucs%20�%20mettre%20sur%20le%20site/En%20cours/Dors-ma-colombe.ly:117:6:6) Z  $\overline{\epsilon}$ [-](textedit://D:/Documents%20and%20Settings/corpsyphonie/Bureau/trucs%20�%20mettre%20sur%20le%20site/En%20cours/Dors-ma-colombe.ly:117:10:10)  $\overline{\phantom{0}}$ [l'en](textedit://D:/Documents%20and%20Settings/corpsyphonie/Bureau/trucs%20�%20mettre%20sur%20le%20site/En%20cours/Dors-ma-colombe.ly:117:12:12)  $\overline{ }$ [an](textedit://D:/Documents%20and%20Settings/corpsyphonie/Bureau/trucs%20�%20mettre%20sur%20le%20site/En%20cours/Dors-ma-colombe.ly:116:17:17) P [ges,](textedit://D:/Documents%20and%20Settings/corpsyphonie/Bureau/trucs%20�%20mettre%20sur%20le%20site/En%20cours/Dors-ma-colombe.ly:116:20:20)  $\overline{\bullet}$ [Chan](textedit://D:/Documents%20and%20Settings/corpsyphonie/Bureau/trucs%20�%20mettre%20sur%20le%20site/En%20cours/Dors-ma-colombe.ly:120:2:2) [tez](textedit://D:/Documents%20and%20Settings/corpsyphonie/Bureau/trucs%20�%20mettre%20sur%20le%20site/En%20cours/Dors-ma-colombe.ly:120:7:7)  $\frac{1}{\sqrt{2}}$  $\overline{\phantom{a}}$  $\overline{\phantom{a}}$ [vant.](textedit://D:/Documents%20and%20Settings/corpsyphonie/Bureau/trucs%20�%20mettre%20sur%20le%20site/En%20cours/Dors-ma-colombe.ly:119:13:13) :  $\overline{\blacktriangledown}$  $\overline{a}$ [beaux](textedit://D:/Documents%20and%20Settings/corpsyphonie/Bureau/trucs%20�%20mettre%20sur%20le%20site/En%20cours/Dors-ma-colombe.ly:120:11:11)  $\overline{\phantom{a}}$ [lan](textedit://D:/Documents%20and%20Settings/corpsyphonie/Bureau/trucs%20�%20mettre%20sur%20le%20site/En%20cours/Dors-ma-colombe.ly:118:17:17)  $\blacksquare$ [-](textedit://D:/Documents%20and%20Settings/corpsyphonie/Bureau/trucs%20�%20mettre%20sur%20le%20site/En%20cours/Dors-ma-colombe.ly:118:21:21)  $\overline{\bullet}$ [ges,](textedit://D:/Documents%20and%20Settings/corpsyphonie/Bureau/trucs%20�%20mettre%20sur%20le%20site/En%20cours/Dors-ma-colombe.ly:118:23:23) 37 $\overline{\mathbb{Q}}^{\frac{1}{p}}$  $\mathsf{b}$ **b**  $\frac{1}{2}$   $\frac{1}{2}$   $\frac{1}{2}$   $\frac{1}{2}$   $\frac{1}{2}$   $\frac{1}{2}$ [en](textedit://D:/Documents%20and%20Settings/corpsyphonie/Bureau/trucs%20�%20mettre%20sur%20le%20site/En%20cours/Dors-ma-colombe.ly:119:6:6)  $\overline{\bullet}$ [rê](textedit://D:/Documents%20and%20Settings/corpsyphonie/Bureau/trucs%20�%20mettre%20sur%20le%20site/En%20cours/Dors-ma-colombe.ly:119:9:9)  $\overline{\phantom{a}}$ [Rit](textedit://D:/Documents%20and%20Settings/corpsyphonie/Bureau/trucs%20�%20mettre%20sur%20le%20site/En%20cours/Dors-ma-colombe.ly:119:2:2)

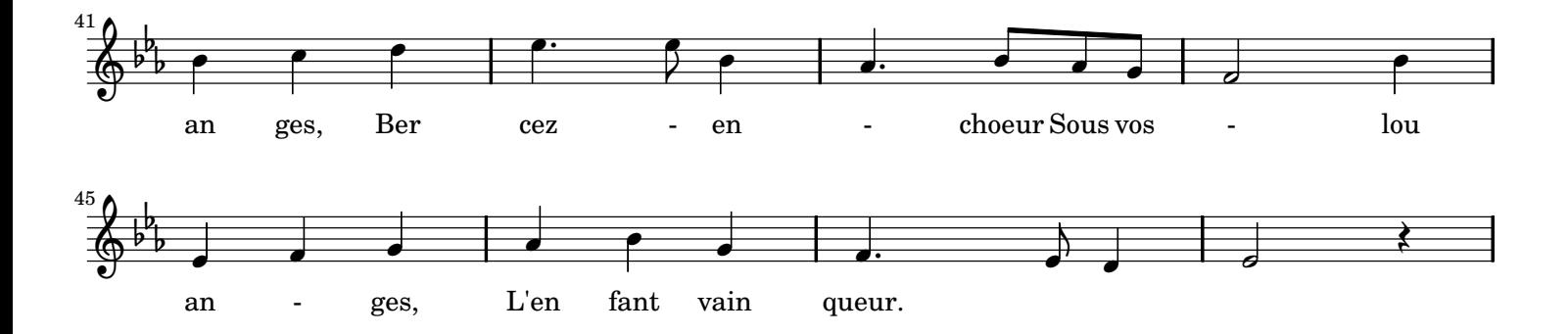

- Comme on a chaud parmi le foin! Mais dans la crèche La nuit est fraîche Et t'offre un nid dont j'ai bien soin. Est charitable Dors! L'humble étable - 2 -
- L'âne et le boeuf sont près de toi. Jésus que j'aime ! Dors tout de même Souffle un grand vent qui meut le toit A travers l'ombre Dors il fait sombre - 3 -

## $- 4 -$

Dors, ô ma joie et mon tourment. Dors je t'en prie, Tête chérie, Fait de la peine au coeur aimant. L'Enfant qui pleure Dors! Il est l'heure.

## - 5 -

Dors et tout bas rêvons des cieux. Ma fleur divine, Ma perle fine, Dors, mon espoir et clos tes yeux! Dors et repose! Dors, âme rose,

*Rit en rêvant.* ) trois fois *Qui dans ses langes, Bercez l'enfant* ( *Chantez beaux anges, Refrain*

*L'enfant vainqueur Sous vos louanges, Bercez en choeur Chantez beaux anges,*